За статистичними даними, наведеними у таблиці, побудувати лінійну та мультиплікативну виробничі функції.

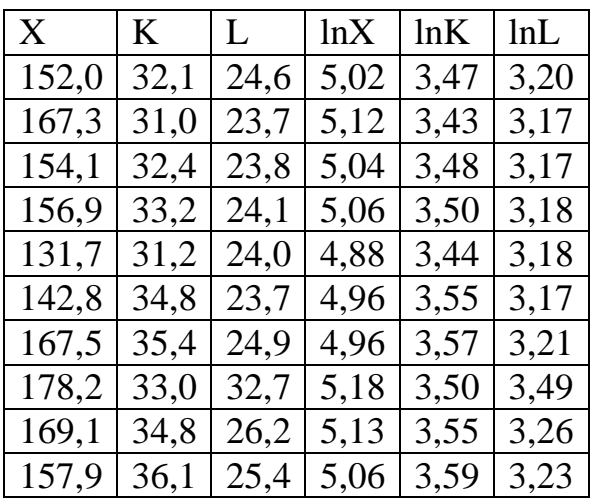

Лінійна виробнича функція має вид:

$$
X = a_0 + a_1 K + a_2 L.
$$

Для знаходження коефіцієнтів  $a_0$ ,  $a_1$ ,  $a_2$  використаємо електронні таблиці Exel. Вибираємо **Данные – Анализ данных – Регрессия.** Отримаємо значення коефіцієнтів лінійної регресії  $a_0 = 36.7$ ;  $a_1 = 1.30$ ;  $a_2 = 3.06$ . Коефіцієнт детермінації  $R^2=0$ ,424. Отже, лінійна виробнича функція має вигляд:

 $X = 36.7 + 1.3K + 3.06L$ .

Дана модель пояснює зміну обсягу виробництва зміною виробничих факторів близько на 42,4%.

Мультиплікативна виробнича функція має вигляд:  $X = b_0 K^{b_1} L^{b_1}.$ 

Приведемо цю модель до лінійної моделі шляхом логарифмування:

 $ln X = ln b_0 + b_1 ln K + b_2 ln L$ .

Для знаходження коефіцієнтів  $lnb_0$ ,  $b_1$ ,  $b_2$  використаємо електронні таблиці Exel. Вибираємо **Данные – Анализ данных – Регрессия.** Отримаємо значення коефіцієнтів лінійної регресії  $ln b_0 = 3.49$ ;  $b_1 = -0.10$ ;  $b_2 = 0.59$ . Коефіцієнт детермінації  $R^2 = 0.39$ . Коефіцієнт  $b_0 = e^{inb_0} = e^{3.49} = 39.79$ . Отже, лінійна виробнича функція має вигляд:

 $X = 39,79K^{-0,1}L^{0,59}.$ 

З двох розглянутих моделей більш якісною є лінійна модель, оскільки для неї коєфіцієнт детермінації більший.